## **Vorgaben Lokalausgabe**

ex Pagina unterstützt Lokalausgaben. Die Information kann aus dem Projektnamen gelesen werden, im Beispiel unten mit drei Zeichen Länge an 4ter Stelle.

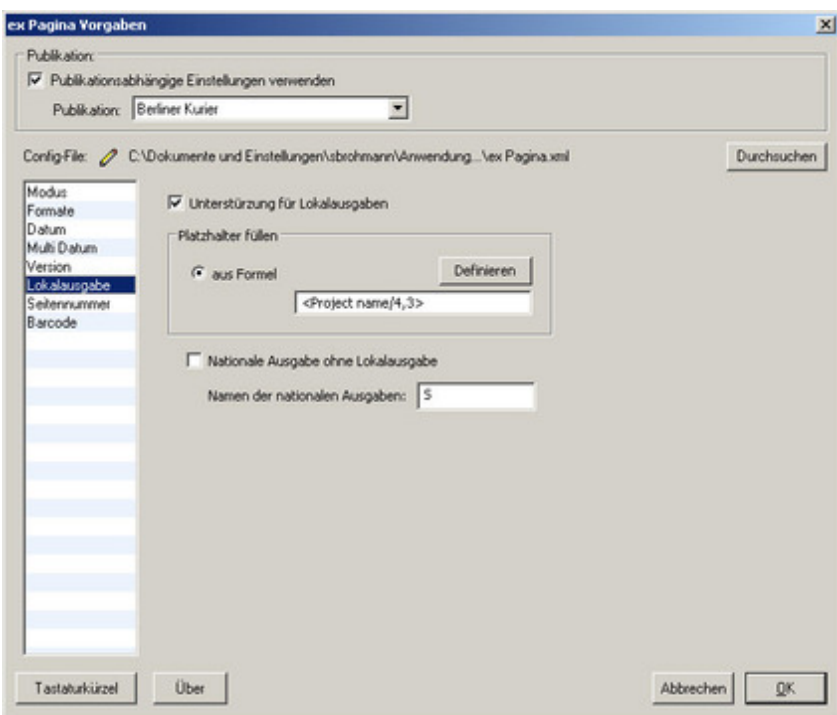

Zur Definition eines Platzhalters können [verschiedene](http://www.codesco.com/index.php?eID=tx_cms_showpic&file=uploads%2Fpics%2FexPagina_d_Prefs_Lokalausgabe1.jpg&md5=26cefe0da7be4be5e4a020931af5a714e8d232d3¶meters[0]=YTo0OntzOjU6IndpZHRoIjtzOjQ6IjgwMG0iO3M6NjoiaGVpZ2h0IjtzOjQ6IjYw¶meters[1]=MG0iO3M6NzoiYm9keVRhZyI7czo0MToiPGJvZHkgc3R5bGU9Im1hcmdpbjowOyBi¶meters[2]=YWNrZ3JvdW5kOiNmZmY7Ij4iO3M6NDoid3JhcCI7czozNzoiPGEgaHJlZj0iamF2¶meters[3]=YXNjcmlwdDpjbG9zZSgpOyI%2BIHwgPC9hPiI7fQ%3D%3D) Felder aus dem System oder QPS-Köpfen eingesetzt werden.

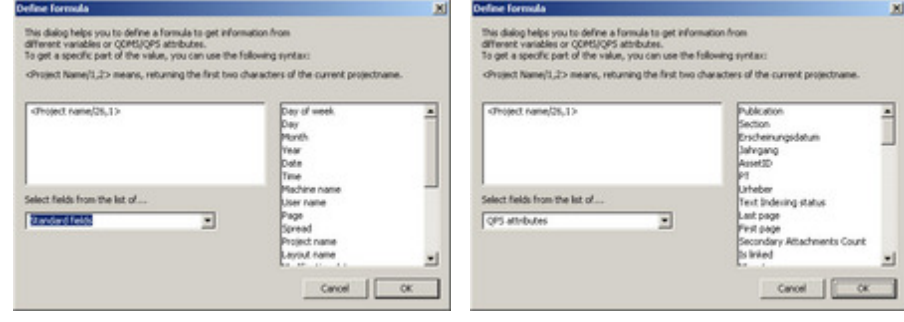